## SAP ABAP table SAPI\_SIV\_HEADER\_CTRL {Step API: Header Control For Sales Invoice}

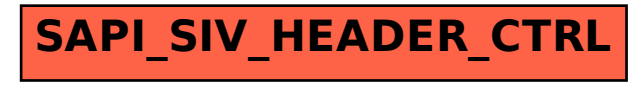